# **AVALIAÇÃO DE DESEMPENHO DE REDES WIRELESS SUBMARINAS VIA SIMULAÇÃO**

*Isadora Mendes dos Santos\* Mauro Margalho Coutinho\*\**

#### **RESUMO**

Nas últimas décadas tem-se visto um crescente interesse em pesquisas envolvendo comunicação sem fio submarina. Todavia, as especificidades técnicas desse nicho ainda são pouco difundidas no Brasil, principalmente por causa da dificuldade em se encontrar documentação associada. Os recursos limitados dos centros de pesquisas têm aumentado o número de investigações via simulação. Este artigo pretende documentar esse procedimento a fim de contribuir com pesquisas futuras explorando o Network Simulator.

**Palavras-chave:** wireless. Submarina. Redes acústicas. Comunicações submarinas. Simulação.

## *PERFORMANCE EVALUATION OF UNDERWATER WIRELESS NETWORKS BY SIMULATION*

#### *ABSTRACT*

*The past decades have seen a growing interest in underwater wireless communications researches. However, the technical characteristics of this niche are still poorly distributed in Brazil, mainly because of the difficulty of finding associated documentation. The limited resources of researches centers have increased the number of investigations by simulation. This article aims to document this procedure in order to contribute with future research exploring the Network Simulator.*

*Keywords: underwater wireless. Acoustic network. Underwater communications. Simulation.*

<sup>\*</sup> Professora da Universidade da Amazônia - Unama. isadoramsantos@gmail.com

<sup>\*\*</sup> Professor da Universidade da Amazônia - Unama. margalho@unama.br

#### **1 INTRODUÇÃO**

O uso da técnica de avaliação de desempenho conhecida como simulação tem viabilizado uma grande quantidade de investigações científicas em redes wireless submarinas. Graças ao poder computacional das máquinas de hoje e a existência de simuladores gratuitos, reconhecidos tanto na academia quanto fora dela, é possível investigar diferentes aspectos dessas redes. Um dos exemplos é o simulador Network Simulator ou NS-2. Desenvolvido a partir de um projeto denominado VINT (Virtual InterNetwork Testbed), que teve como incubadora a Universidade de Berkeley, o NS-2 tem se consolidado quase como um padrão de simulação para redes de computadores. O fato de ser livre e de código aberto permite que diversos módulos possam ser agregados e testados. Áreas onde não há recursos para fazer experimentos ou há limitações são propícias para testes via simulação. Todavia, a incorporação de módulos de terceiros no simulador pode se tornar um tormento para aqueles que querem reproduzi-los. Um dos objetivos deste artigo é documentar os procedimentos requeridos para a incorporação do módulo de simulação de redes wireless submarinas ao simulador NS-2, uma vez que o mesmo pode contribuir para vários trabalhos com foco na região amazônica, como é o caso de aplicações na piscicultura conforme abordado em (SANTOS; SOUZA; MARGALHO, 2010).

Além desta sessão, este trabalho está dividido da seguinte forma. Na sessão 2 é apresentado um estudo acerca do estado da arte de redes sem fio com referências a alguns trabalhos correlatos. A sessão 3 abordará os detalhes do método de simulação. A sessão 4 apresentará os detalhes acerca da criação dos scripts de simulação. A sessão 5 apresenta um exemplo de aplicação da técnica e na sessão 6 serão feitas as considerações finais e conclusões.

#### **2 WIRELESS SUBMARINA**

As Redes Wireless Submarinas ou Redes Acústicas Submarinas como é chamada a forma de comunicação de dados sem fio embaixo da água, é um campo de pesquisa bastante vasto e que vem crescendo muito nos últimos anos. Muito disso se deve à necessidade de se desenvolver aplicações para segurança marítima, coleta de dados oceanográficos, assistência à navegação e monitoramentos aquáticos(AKYILDIZ et al., 2005).

Estas redes são basicamente formadas estabelecendo-se uma ligação entre instrumentos como veículos autônomos submarinos (AUV's) ou sensores que podem ou não se conectar a uma estação na superfície que contenha uma conexão de rádio frequência. Esta configuração cria um ambiente onde se podem obter informações em tempo real(SOZER et al., 2000).

Na figura 1 observa-se um exemplo do ambiente de uma rede wireless submarina.

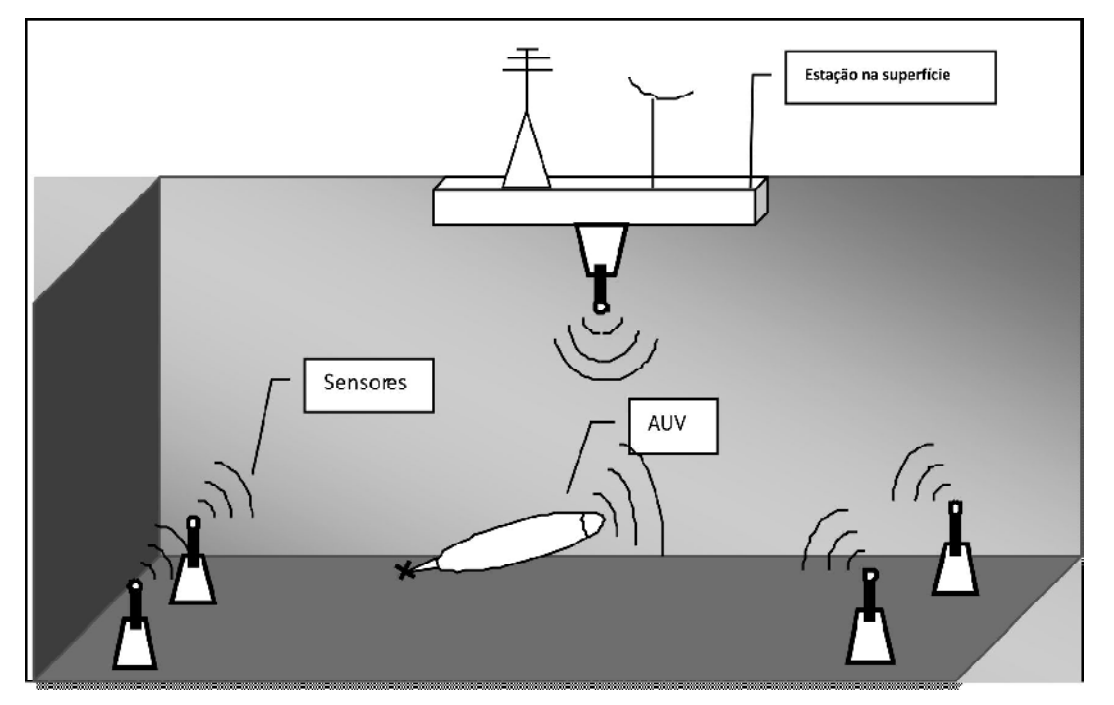

**Figura 1 –** Exemplo de Redes Wireless Submarina.

Uma das primeiras utilizações desta modalidade de rede ocorreu durante a II Guerra Mundial, em 1945, quando os Estados Unidos desenvolveram um telefone para se comunicar com submarinos *(*AKYILDIZ et al., 2005; STOJANOVIC, 1998).

A comunicação sem fio submarina se dá por meios de ondas sonoras, porém, este não é o único meio de transmissão de sinal embaixo da água. As ondas eletromagnéticas sofrem grande absorção pela água e só penetram a frequências extremamente baixas, ainda assim a elevadas potências de transmissão(MIGUENS, 2000). As ondas óticas, por sua vez, sofrem com espalhamento. Isto torna a transmissão sonora a solução mais adequada.

Apesar disso, o desenvolvimento de sistemas baseados em comunicação sem fio embaixo da água encontra desafios significativos devido ao fato de que as características de propagação no ambiente subaquático são muito variáveis (PREISIG, 2006), ou seja, ambientes diferentes sofrem processos físicos diferentes, logo, uma aplicação desenvolvida para funcionar efetivamente em um ambiente pode falhar completamente em outro ambiente.

Outros desafios enfrentados pelas redes wireless submarinas são a limitação da largura de banda, atraso de propagação, altas taxas de erros de bits e perda de conectividade em determinadas áreas (AKYILDIZ et al., 2004; PREISIG, 2006; STOJANOVIC; MILICA, 2006).

Mas a previsão para estas redes é de que se possa promover a troca de dados de controle, vídeo, imagem e voz e para que se alcance esse objetivo muitos estudos estão sendo desenvolvidos atualmente focados no desenvolvimento de algoritmos eficientes de comunicação, meios de modulação, protocolos adequados às suas características, e técnicas para comunicação móvel embaixo da água (STOJANOVIC, 1998).

*77*

#### **3 ANÁLISE DE DESEMPENHO VIA SIMULAÇÃO**

Devido ao custo, a falta de equipamentos e as dificuldades para realizar testes no mar, as simulações usando softwares adequados tem sido a opção mais utilizada nas pesquisas de redes wireless submarinas.

As simulações permitem uma avaliação de desempenho mais rápida, para vários protocolos e muito próxima dos resultados reais, além de que existem diversas ferramentas para este fim.

O simulador de redes utilizado neste trabalho foi o Network Simulator (NS-2) utilizado também em (III; ZORZI, 2007), versão 2.31. O NS-2 tem um bom nível de aceitação pela comunidade científica internacional.

Ele permite a simulação de sistemas de redes altamente complexos e diversos tipos de redes: com fio, sem fio, satélites, e subaquáticas, entre outras, além de que trabalha com muitos protocolos, filas de roteamento de vários tipos e geradores de tráfego.

Trata-se de um software desenvolvido em C++ e TCL (Toll Command Language) e seu código é aberto o que possibilita um constante processo de desenvolvimento em busca de melhorias.

Atualmente o NS-2 se encontra na versão 3.0, que vem sendo desenvolvida em C++ e Phyton. Maiores informações acerca deste simulador de redes podem ser encontradas em (NS2, 2010).

Para possibilitar a realização da simulação de ambientes subaquáticos faz-se necessária a instalação de vários pacotes. Uma sugestão é o uso do sistema operacional Ubuntu 7.10, já que ocorreram problemas de compatibilidade com outras versões.

Além do NS-2.31 deve-se instalar um complemento (*patch*) para utilização de bibliotecas dinâmicas (patch-dl-ns-2.31). Este *patch* permite o uso dinâmico de módulos diferentes no momento da simulação sem a necessidade de se recompilar todo o NS. Além disso, ele torna a instalação de módulos de terceiros mais fácil, modular e escalável, mantendo a compatibilidade com versões anteriores. Maiores informações e download podem ser encontrados em (UNIVERSITÀ DEGLI STUDI DI PADOVA, 2010a).

Outro item que deve ser instalado é o NS-MIRACLE (Multi-InteRfAce Cross-Layer Extension library for the Network Simulator). Trata-se de um conjunto de bibliotecas que aumentam as funcionalidades do simulador. Essas bibliotecas permitem a coexistência de vários módulos na mesma pilha de protocolos e fornecem um eficiente mecanismo para manipulação de mensagens de camadas cruzadas.

O framework NS-MIRACLE facilita a implementação e simulação dos mais modernos sistemas de comunicação.

Após estes procedimentos deve-se instalar a biblioteca dei80211mr (UNIVERSITÀ DEGLI STUDI DI PADOVA, 2010b) que fornece uma implementação 802.11 para o NS-2. Essa biblioteca pode ser usada com o NS-MIRACLE ou somente associada ao NS-2. Somente a partir da versão NS-2.33 ela se tornou parte da distribuição oficial do ns-allinone.

Por fim deve-se instalar o módulo *underwatermiracle* que é um módulo desenvolvido para o NS-MIRACLE e permite uma simulação detalhada do canal submarino, incluindo atenuação, ruído, temperatura e velocidade de propagação de acordo com a profundidade. Este módulo implementa dois modelos físicos, um baseado no teorema de Shannon e o outro implementa o esquema de modulação BPSK. Além destes há suporte aos protocolos ALOHA e FDMA da camada MAC.

O download e a documentação deste módulo se encontram em (UNIVERSITÀ DEGLI STUDI DI PADOVA, 2010c)

As ferramentas citadas, à exceção do NS, foram desenvolvidas pelo laboratório SIGNET da Universidade de Padovia na Itália (DEPARTAMENT OF INFORMATION ENGE-NEERING, 2010).

### **4 SCRIPT DE SIMULAÇÃO**

Um processo de simulação se dá através de:

- 4.1 ESCRITA DO SCRIPT TCL
- 4.2 EXECUÇÃO DO SCRIPT
- **4.2.1 Geração do arquivo trace ao final da simulação com todos os registros da simulação**
- 4.3 ANÁLISE DO ARQUIVO TRACE ATRAVÉS DE FERRAMENTAS GERADORAS DE GRÁFI-COS PARA QUE SE OBTENHAM OS RESULTADOS DA SIMULAÇÃO

Na etapa de confecção do script é necessário definir alguns parâmetros básicos. A pasta *samples* do módulo *underwatermiracle* possui alguns exemplos de scripts de simulação de cada um dos protocolos oferecidos que podem ser usados como exemplo na criação do script.

Em qualquer simulação é imprescindível criar o objeto simulador que irá instanciar o NS e o Ns-MIRACLE. Isto pode ser feito como mostra o quadro 1.

> set ns [new Simulator] \$ns use-Miracle

**Quadro 1 –** Criação do objeto simulador.

Para a geração do arquivo trace, deve-se definir no script de simulação o nome, o modo de abertura, que neste caso é escrita (*write*), e o que ele gravará no arquivo. O quadro 2 mostra como o trace grava todos os eventos ocorridos na simulação.

> set opt(tracefilename) "nome.tr" set opt(tracefile) [open \$opt(tracefilename) w] \$ns trace-all \$opt(tracefile)

> > **Quadro 2 –** Geração do arquivo trace.

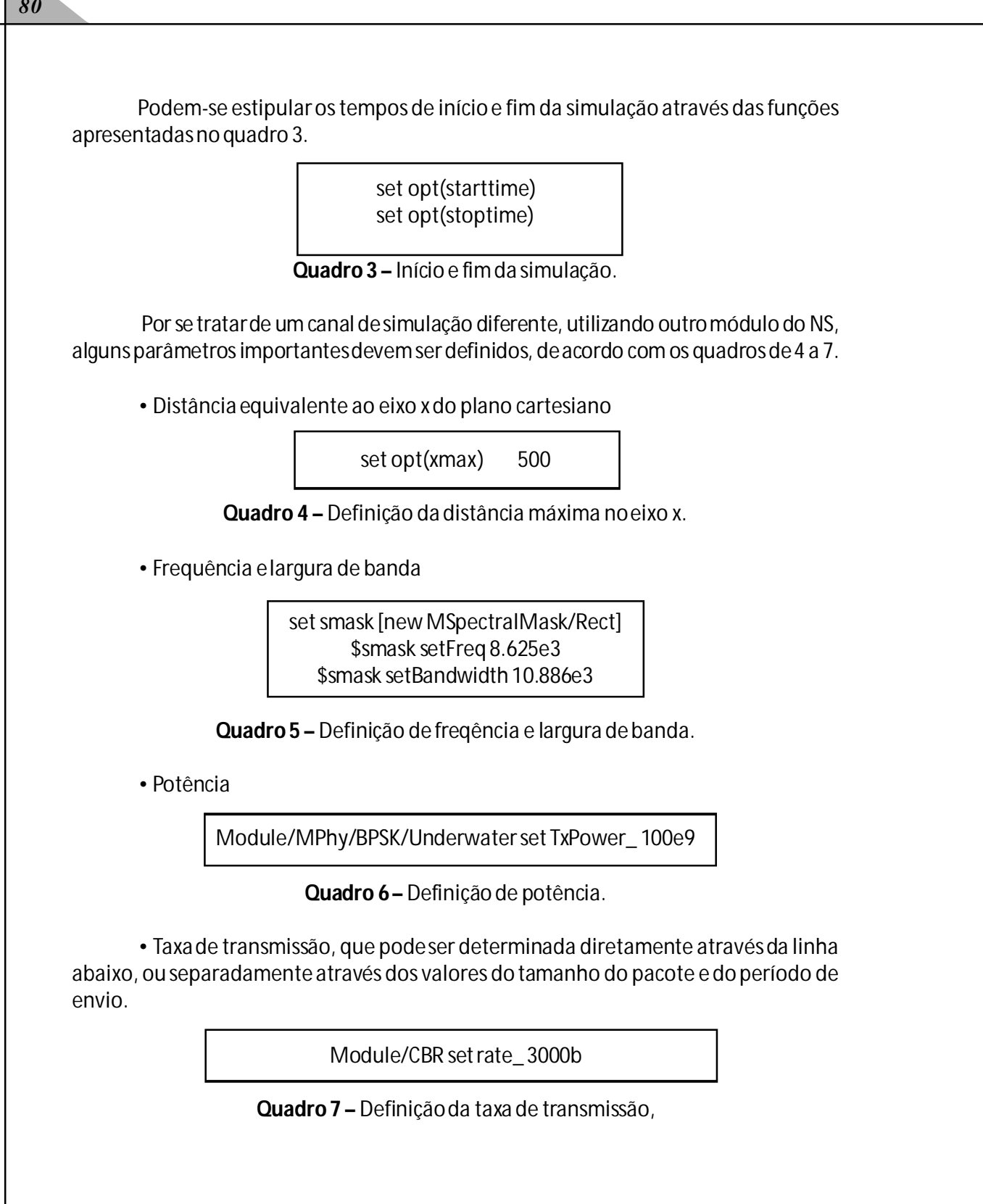

A criação dos nós é realizada através de um procedimento e é de fundamental importância, pois nele são definidas as conexões entre as camadas. De acordo com a figura 2 um nó possui três camadas: CBR (camada de rede), MAC (protocolo ALOHA) e PHY (camada física). O pacote percorre as três camadas e então é transmitido aos outros nós através de comunicação broadcast.

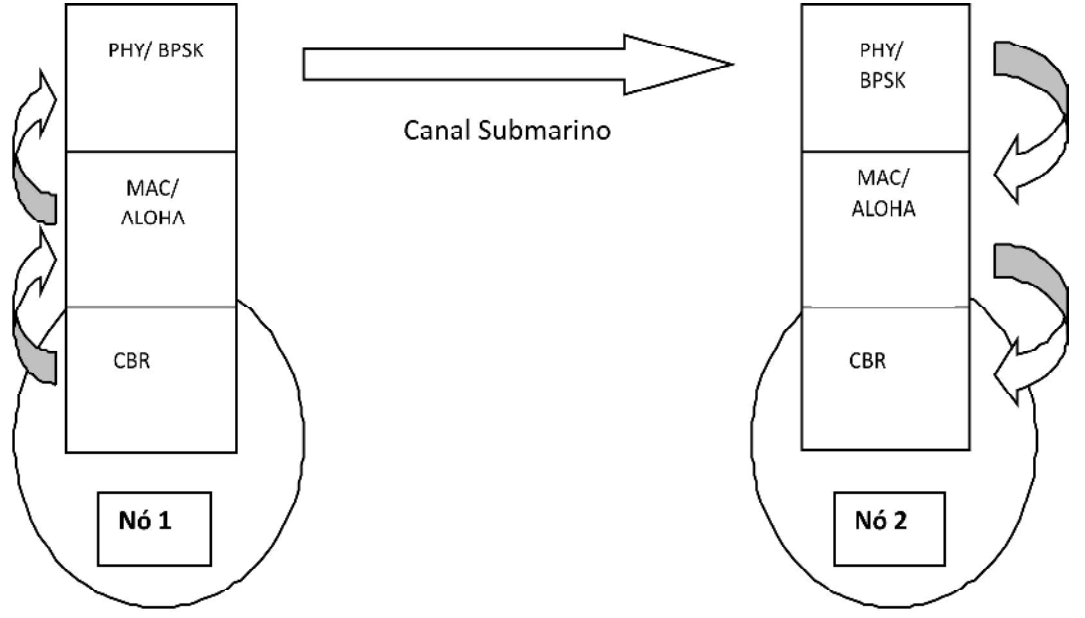

**Figura 2 –** Exemplificação do tráfego entre os nós.

O processo citado é codificado de acordo com o quadro 8.

set cbr(\$id) [new Module/CBR] set mac(\$id) [new Module/MMac/ALOHA] set phy(\$id) [new Module/MPhy/BPSK/Underwater]

\$node(\$id) addModule 3 \$cbr(\$id) 0 "CBR(\$id)" \$node(\$id) addModule 2 \$mac(\$id) 0 "MAC(\$id)" \$node(\$id) addModule 1 \$phy(\$id) 0 "PHY(\$id)"

\$node(\$id) setConnection \$cbr(\$id) \$mac(\$id) 1 \$node(\$id) setConnection \$mac(\$id) \$phy(\$id) 1 \$node(\$id) addToChannel \$channel \$phy(\$id) 0

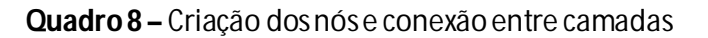

A quantidade de nós e suas localizações são definidas de acordo com o quadro 9.

```
createNode 1
        $position(1) setX_ 5.0
        $position(1) setY_ 5.0
        $position(1) setZ_ 5.0
$ns at $opt(starttime) "$cbr(1) start"
$ns at $opt(stoptime) "$cbr(1) stop"
```
**Quadro 9 –** Definição da quantidade e localização dos nós.

Onde as duas últimas linhas equivalem ao início e fim do tráfego de dados e devem ser definidas apenas pelo nó transmissor, de acordo com o modelo que será utilizado.

Feito isso, o script termina executando o simulador como mostra o quadro 10.

\$ns run

**Quadro 10 –** Execução do simulador.

#### **5 ESTUDO DE CASO**

Para exemplificar uma das aplicações desta técnica, (SANTOS et al., 2010) simularam sua utilização em um cenário amazônico de piscicultura a fim de analisar sua viabilidade na automatização do monitoramento de água.

A figura 3 demonstra o cenário utilizado na pesquisa.

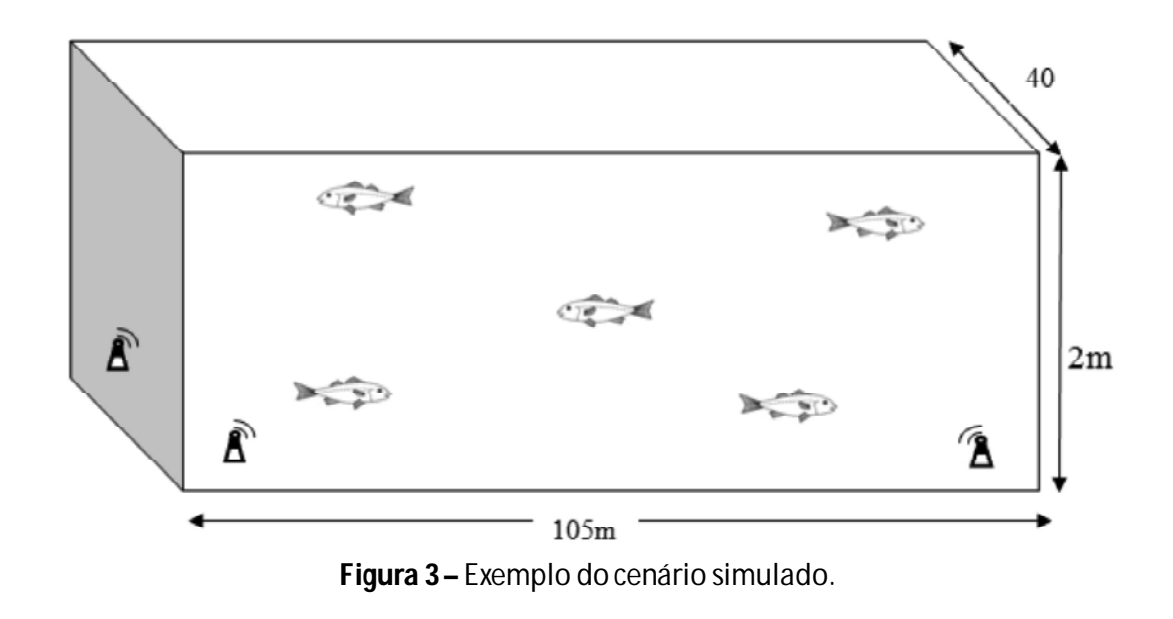

A pesquisa referenciada utilizou os parâmetros descritos na tabela 1.

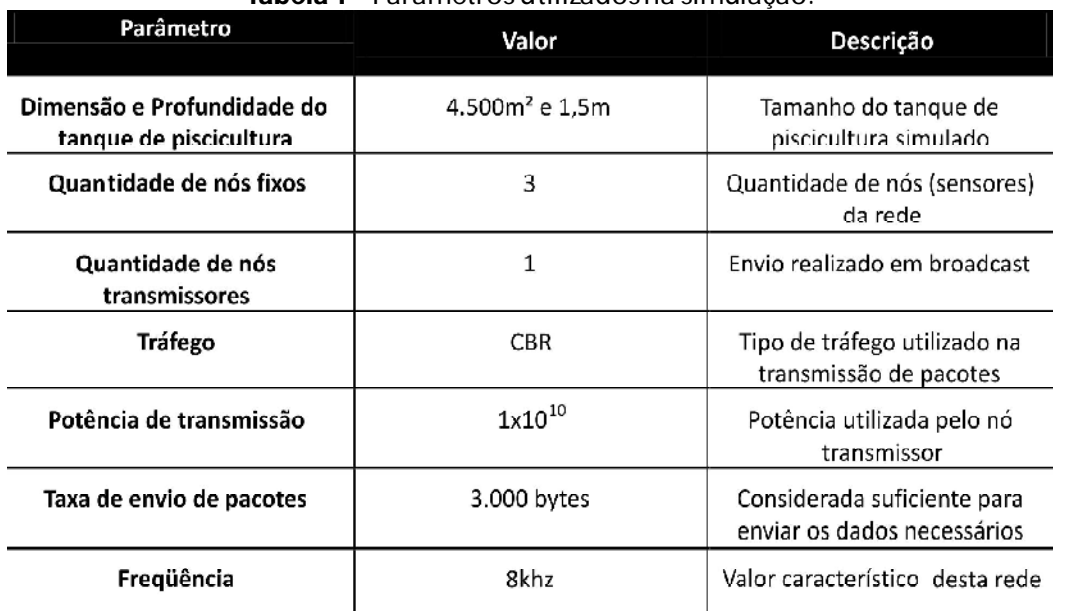

**Tabela 1 –** Parâmetros utilizados na simulação.

#### Fonte: Hipotético

#### **6 CONCLUSÃO**

Este artigo documentou os procedimentos para instalação do módulo de simulação submarina no Network Simulator (NS-2) assim como os procedimentos para a realização da simulação.

Ele contribuirá com pesquisadores e/ou estudantes que desejem reproduzir este estudo ou se aprofundar em estudos futuros.

Com o crescente interesse nas redes wireless submarinas pelos pesquisadores, muitas melhorias ainda são esperadas para esta tecnologia, o que incentivará, no futuro, aplicações ainda melhores como o reconhecimento de espécies marinhas, a transmissão de vídeos submarinos e fotos, o que contribuiria com muitas atividades e estudos embaixo da água.

#### **REFERÊNCIAS**

AKYILDIZ, I. F.; POMPILI, D.; MELODIA, T. Challenges for Efûcient Communication in Underwater Acoustic Sensor Networks.pdf. **SIGBED Review**, 2004.

\_\_\_\_\_\_\_\_. T. Underwater acoustic sensor networks/ : research challenges. **Ad Hoc Networks**, v. 3, p. 257-279, 2005.

DEPARTAMENT OF INFORMATION ENGENEERING, U. DEGLI S. DI P. **SIGNET**. Disponível em: <http://telecom.dei.unipd.it/labs/read/3/>. Acesso em: 12 maio. 2010.

MIGUENS, A. P. Noções sobre geração, transmissão, propagação e recepção das ondas eletromagnéticas e acústicas. **Navegação: A Ciencia e a Arte**, v. Volume III, p. 1221-1264, 2000.

NS2. **User Information**. Disponível em: <http://nsnam.isi.edu/nsnam/index.php/ User\_Information>. Acesso em: 12 maio. 2010.

PREISIG, J. Acoustic Propagation Considerations for Underwater Acoustic Communications Network Development. **Society**, p. 1-5, 2006.

SANTOS, I.; SOUZA, G.; MARGALHO, M. The Use of Underwater Wireless Networks in Pisciculture at Amazon. **Journal of Computer Science**, v. 7, n. 5, p. 112-116, 2010.

SOZER, E.; STOJANOVIC, M; PROAKIS, J. Underwater acoustic networks. **IEEE Journal of oceanic engineering**, v. 25, n. 1, p. 72-83, 2000.

STOJANOVIC, MILICA. Underwater acoustic communication. **Wiley Encyclopedia of Electrical and Electronics …**, p. 688-698, 1998.

STOJANOVIC, Milicia. Underwater wireless communications: current achievements and research challenges. **IEEE Oceanic Engineering Society**, p. 2-7, 2006.

III, A. F. H.; ZORZI, M. Modeling the Underwater Acoustic Channel in ns2. Proceedings of the 2nd international conference on Performance evaluation methodologies and tools (ValueTools '07). **Anais**... Brussels, Belgium: ICST (Institute for Computer Sciences, Social-Informatics and Telecommunications Engineering), 2007

UNIVERSITÀ DEGLI STUDI DI PADOVA. **A patch for effectively using Dynamic Libraries in NS-2**. Disponível em: <http://www.dei.unipd.it/wdyn/?IDsezione=3970>. Acesso em: 12 maio. 2010a.

\_\_\_\_\_\_\_\_\_\_. **Dei80211mr: a new 802.11 implementation for NS-2**. Disponível em: <http:/ /www.dei.unipd.it/wdyn/?IDsezione=5090>. Acesso em: 14 abr. 2010b.

\_\_\_\_\_\_\_\_\_\_. **NS-MIRACLE: Multi-InteRfAce Cross-Layer Extension library for the Network Simulator**. Disponível em: <http://www.dei.unipd.it/wdyn/?IDsezione=3966>. Acesso em: 14 abr. 2010c.